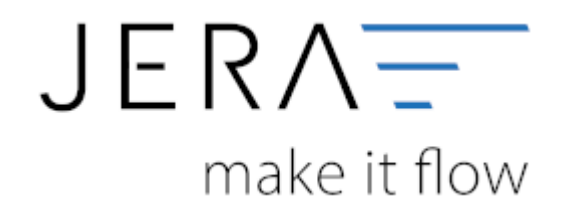

## **Jera Software GmbH**

Reutener Straße 4 79279 Vörstetten

## **Inhaltsverzeichnis**

## [Einstellungen](http://wiki.fibu-schnittstelle.de/doku.php?id=mt940:einstellungen)

From:

<http://wiki.fibu-schnittstelle.de/> - **Dokumentation Fibu-Schnittstellen der Jera GmbH**

Permanent link:  $\pmb{\times}$ **<http://wiki.fibu-schnittstelle.de/doku.php?id=jtl:mt940:einstellungen&rev=1454427143>**

Last update: **2016/02/02 16:32**